# **« INTERNET SOURCE D'INFORMATION ET DE DESINFORMATION »**

# **Abderrahim Derraji**

Rédacteur en chef de de L'Officinal Administrateur de www.pharmacies.ma

*Rabat 14 juin 2011*

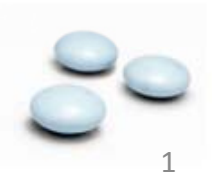

# **PLAN**

- **1- INTRODUCTION**
- **2- RECHERCHE D'UNE INFORMATION SUR INETERNET**
- **2-1 Moteurs de recherche**
- **2-2 Les sites de documentation scientifique**
- **2-3 Les bases de données bibliographiques de référence**
- **2-4 Revues scientifiques**
- **2-5 Lettres de diffusion (Newsletter)**
- **2-6 Site web: ce qu'il faut vérifier**
- **2-7 HON**
- **3- QUELQUES SITES DE REFERENCE**
- **4- RECOMMANDATIONS**

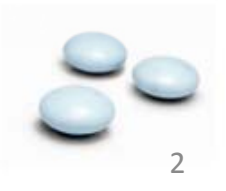

### **2- RECHERCHE D'UNE INFORMATION SUR INETERNET**

- **2-1 Moteurs de recherche**
- **2-2 Les sites de documentation scientifique**
- **2-3 Les bases de données bibliographiques de référence**
- **2-4 Revues scientifiques**
- **2-5 Lettres de diffusion (Newsletter)**
- **2-6 Site web: ce qu il ' faut vérifier**
- **2-7 HON**
- **3- QUELQUES SITES DE REFERENCE**
- **4- RECOMMANDATIONS**

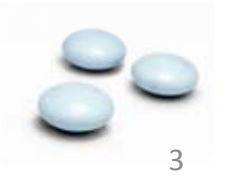

**Créé initialement pour les besoins de l'armée américaine, Internet est aujourd'hui un gigantesque réseau reliant des millions d'utilisateurs à travers les cinq continents. Les internautes sont de plus en plus nombreux et constituent une vraie communauté qui échappe de plus en plus à tout contrôle contrôle.**

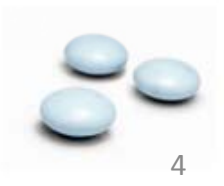

#### **La démonopolisation de l'information. Et ce <sup>n</sup>'est pas un hasard que le politologue français Hubert Védrine <sup>a</sup> parlé de : « L'insurrection électronique ».**

**On savait qu'Internet est une vraie révolution, depuis le « Printemps arabe », on est sur qu elle ' peut également engendrer des révolutions!**

> «Jamais le village planétaire n'a été aussi petit »<br>«Jamais le village planétaire n'a été aussi petit » mais le village planétaire n'a eté désérer.<br>Sociologue canadien, Marshall Mac Luhan

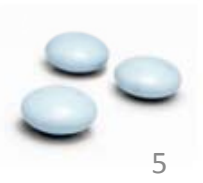

**Grâce aux outils de recherche, l'internaute peut accéder ra pidement et gratuitement à un contenu couvrant la quasi-totalité de ses besoins en information. Les portails, les sites web, les r éseaux sociaux e t les banques d e d é onn ées regorgent d'informations, et on imagine difficilement pouvoir nous en passer de nos jours.**

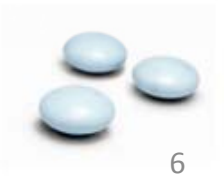

**Néanmoins, cet atout majeur dont bénéficient les internautes en général et les journalistes en particulier peut vite se transformer en vrai cauchemar. Les réponses proposées <sup>a</sup> une requête donnée peuvent <sup>s</sup>'avérer contradictoires, et il faut alors toute une maestria pour pouvoir filtrer les vraies informations des fausses.**

**Les journalistes spécialisés dans le secteur médical sont les plus confrontés à cet exercice périlleux.**

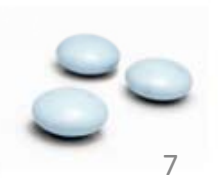

### **2- RECHERCHE D'UNE INFORMATION SUR INETERNET**

- **2-1 Moteurs de recherche**
- **2-2 Les sites de documentation scientifique**
- **2-3 Les bases de données bibliographiques de référence**
- **2-4 Revues scientifiques**
- **2-5 Lettres de diffusion (Newsletter)**
- **2-6 Site web: ce qu il ' faut vérifier**
- **2-7 HON**
- **3- QUELQUES SITES DE REFERENCE**
- **4- RECOMMANDATIONS**

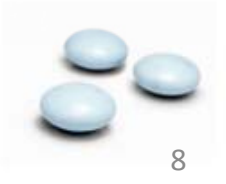

#### **2- RECHERCHE D'UNE INFORMATION SUR INETERNET**

#### **2-1 Moteurs de recherche**

- **2-2 Les sites de documentation scientifique**
- **2-3 Les bases de données bibliographiques de référence**
- **2-4 Revues scientifiques**
- **2-5 Lettres de diffusion (Newsletter)**
- **2-6 Site web: ce qu il ' faut vérifier**
- **2-7 HON**
- **3- QUELQUES SITES DE REFERENCE**
- **4- RECOMMANDATIONS**

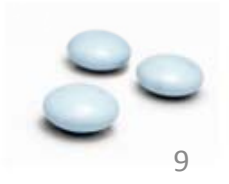

**Les moteurs de recherche permettent d'identifier des sources d'information dans ledomaine médical : agences de santé, hôpitaux, universités, laboratoires pharmaceutiques, éditeurs, bibli thè othèques médi l ca es, <sup>r</sup> éseaux d e professionnels, associations de patients , etc.**

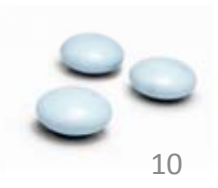

**Les moteurs de recherche sont alimentés par des robots qui sillonnent en permanence la toile pour collecter automatiquement les informations disponibles. Le contenu des pages collectées est st ké oc dans les basesde d é onnéesdes serveursde ces moteurs et chaque mot est considéré comme une chaîne de caractères caractères. Quand onutilise un terme pour effectuer une recherche, le moteur ne considère que la chaîne de caractères et affiche les pages de sa base de données qui contiennent exactement la même chaîne de caractères.**

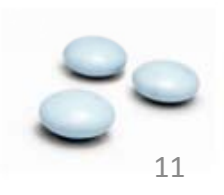

#### **Quelques astuces:**

**Si on recherche des p ga ges contenant une expression significative comme "sclérose en plaque", il faut la mettre entre guillemets pour trouver lesdocuments contenant exactementcette expression et non pas les termes de la recherche pris séparément,**

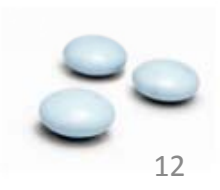

**Essayer singulier et pluriel,**

**Tester avec ou sans accents,** 

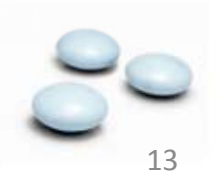

**Penser aux termes dérivés ou reliés par le sens** *( Recherche avec des termes dérivés (troubles de la respiration, troubles respiratoires), Reliés par le sens (maladies du foie, maladies hépatiques) donnera des résultats différents différents.)*

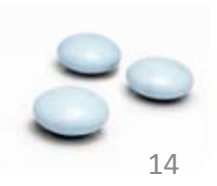

**Préférer des mots spécifiques du langage médical** *(Toute recherche sera plus efficace si les termes utilisés sont précis et appartiennent spécifiquement au langage médical.)*

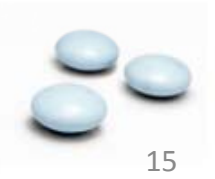

#### **Penser aux acronymes**

L'utilisation d'acronymes connus peut apporter un complément de résultats; par exemple, SLA pour sclérose latérale amyotrophique.

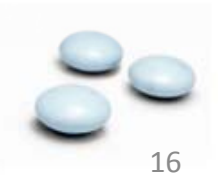

**Une lecture des adresses URL** (Uniform Resource Locator) des pages affichées fournit des indications **sur la source de l'information, qui n'est pas toujours visible dans la page affichée.**

**( .gov, .gouv, .ma…etc. )**

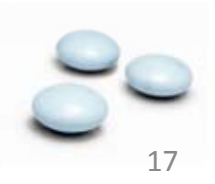

#### **Utiliser des termes en anglais**

Quand une recherche <sup>n</sup>'est pas fructueuse avec des termes en français, il est préférable de la relancer avec des termes anglais. Les sites en anglais sont bien plus nombreux que les sites en langue française.

**Traduction:** 

**Google traducteur, granddictionnaire.com,etc.**

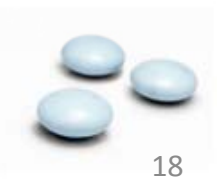

**Médicament+ régime:** le lien où il y <sup>a</sup> les 2 **+ Ostéoporose***:( Met les résultats en ordre conformément à la fréquence de présence du mot ostéoporose)* **www.site.com: paracetamol Define: mot clef**

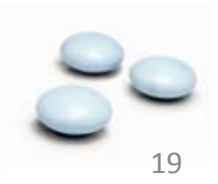

#### **2- RECHERCHE D'UNE INFORMATION SUR INETERNET**

**2-1 Moteurs de recherche**

#### **2-2 Les sites de documentation scientifique**

- **2-3 Les bases de données bibliographiques de référence**
- **2-4 Revues scientifiques**
- **2-5 Lettres de diffusion (Newsletter)**
- **2-6 Site web: ce qu il ' faut vérifier**
- **2-7 HON**
- **3- QUELQUES SITES DE REFERENCE**
- **4- RECOMMANDATIONS**

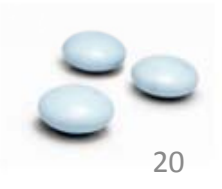

**Ils donnent accès à des articles scientifiques** *( Soit résumé soit dans leur version inté g ) rale ).* **Chaque document qui y figure est décrit par ses éléments signalétiques (auteur, titre, date de publi ti ca on…) e t par des élé t men s d i tif descriptifs (mots-clés) qui permettent de le retrouver.**

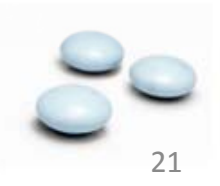

**Ces mots-clés appartiennent le plus souvent à un lan g ga ge s pécialisé .**

**Ex: Medline (Texte intégral, références <sup>à</sup> des articles, des données et des documents multimédia** )

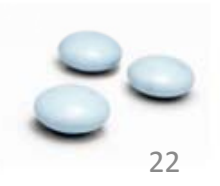

#### **2- RECHERCHE D'UNE INFORMATION SUR INETERNET**

- **2-1 Moteurs de recherche**
- **2-2 Les sites de documentation scientifique**

#### **2-3 Les bases de données bibliographiques de référence**

- **2-4 Revues scientifiques**
- **2-5 Lettres de diffusion (Newsletter)**
- **2-6 Site web: ce qu il ' faut vérifier**
- **2-7 HON**
- **3- QUELQUES SITES DE REFERENCE**
- **4- RECOMMANDATIONS**

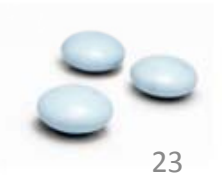

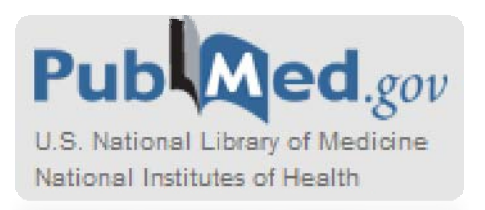

(http://www.ncbi.nlm.nih.gov/entrez/query.fcgi?db =PubMed ) Base de données de la National Library of Medicine **(NLM) aux Etats-Unis. Elle donne accès aux références de plus de 16 millions d articles 'articles appartenant à plus de 4 500 revues biomédicales du monde entier.**

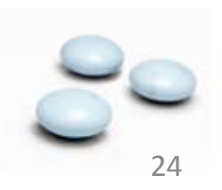

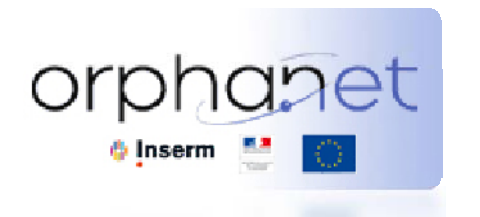

**http://www.orpha.net**

**Disponible en 6 langues, elle contient des informations sur plus de 3500 maladies rares: articles sur les maladies, centres de référence en Europe, associations de patients,…**

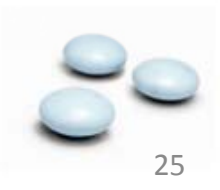

#### **2- RECHERCHE D'UNE INFORMATION SUR INETERNET**

- **2-1 Moteurs de recherche**
- **2-2 Les sites de documentation scientifique**

**2-3 Les bases de données bibliographiques de référence**

#### **2-4 Revues scientifiques**

- **2-5 Lettres de diffusion (Newsletter)**
- **2-6 Site web: ce qu il ' faut vérifier**
- **2-7 HON**
- **3- QUELQUES SITES DE REFERENCE**
- **4- RECOMMANDATIONS**

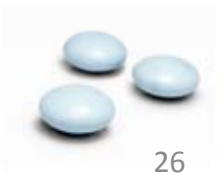

#### **2-4 Revues scientifiques de référence**

#### **Journal des Anti-infectieux**

http://www.sciencedirect.com/science/journal/22106545

#### **The Journal of Pediatrics**

http: //www.sciencedirect.com/science/journal /00223476 Payants et en anglais

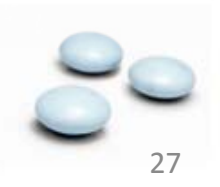

#### **2- RECHERCHE D'UNE INFORMATION SUR INETERNET**

- **2-1 Moteurs de recherche**
- **2-2 Les sites de documentation scientifique**
- **2-3 Les bases de données bibliographiques de référence**
- **2-4 Revues scientifiques**

#### **2-5 Lettres de diffusion (Newsletter)**

- **2-6 Site web: ce qu il ' faut vérifier**
- **2-7 HON**
- **3- QUELQUES SITES DE REFERENCE**
- **4- RECOMMANDATIONS**

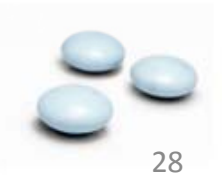

### **2-5 Lettres de diffusion (Newsletter)**

**S abonner 'abonner à une lettre de diffusion permet d être ' tenu au courant, à intervalles réguliers, de l'actualité d'un domaine.**

- **Ces lettres (newsletters) sont proposées:**
- **Organismes de recherche (Inserm)**
- **Agences de santé :AFSSAPS etc AFSSAPS,etc.**
- **Bases de données: Orphanet, etc.**
- **Editeur privé: Pharmanews,etc.**
- **La plupart des sites permettent la désinscription.**
- **Les newsletter peuvent être classées avec les spam.**

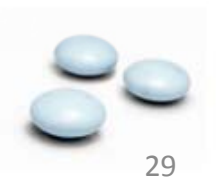

#### **2- RECHERCHE D'UNE INFORMATION SUR INETERNET**

- **2-1 Moteurs de recherche**
- **2-2 Les sites de documentation scientifique**
- **2-3 Les bases de données bibliographiques de référence**
- **2-4 Revues scientifiques**
- **2-5 Lettres de diffusion (Newsletter)**

#### **2-6 Site web: ce qu il ' faut vérifier**

**2-7 HON**

- **3- QUELQUES SITES DE REFERENCE**
- **4- RECOMMANDATIONS**

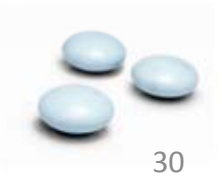

#### **2-6 Site web: ce qu'il faut vérifier**

**1. Une bonne base est de choisir un site web dans lequel figurent déjà une personne ( Médecin, ou un comité… ), une institution, une organisation qui vous inspire confiance. D'autre part, vous ne devriez nullement vous contenter d'une seule sources d'i f i nformation .**

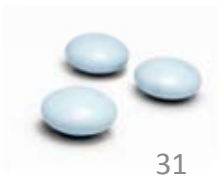

**2. Les auteurs d'un site web doivent êtreidentifiés, ainsi que leurs affiliations et intérêts financiers éventuels. Le numéro de téléphone, l'adresse électronique et l'adresse physique doi ent ventêtre fo rnis urniségalement également.**

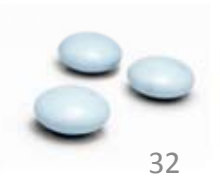

**3. Ne vous laissez pas duper par une liste importante de liens. Tout site peut se lier à un autre, et cela <sup>n</sup>'implique en aucun cas l'approbation de l'autre site.**

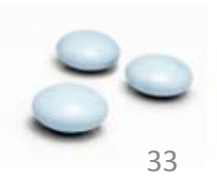

**4. Renseignez-vous pour savoir si le site est dirigé et surveillé par un comité éditorial qui vérifie la fiabilité de l'information? Les sourcesutilisées pour créer le contenu doivent être clairement référencées et indiquées** 

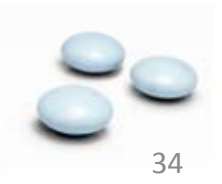

**5. L'information médicale évolue constamment. Assurez-vous que tout le contenu clinique inclut la date de publication ou de mise à jour.**

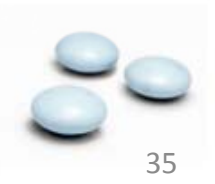

**6. Lisez la déclaration de protection de la vie privée et assurez vous que toute information personnelle que vous donnerez restera confidentielle.**

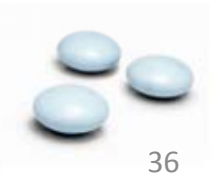

#### **2- RECHERCHE D'UNE INFORMATION SUR INETERNET**

- **2-1 Moteurs de recherche**
- **2-2 Les sites de documentation scientifique**
- **2-3 Les bases de données bibliographiques de référence**
- **2-4 Revues scientifiques**
- **2-5 Lettres de diffusion (Newsletter)**
- **2-6 Site web: ce qu il ' faut vérifier**

#### **2-7 HON**

- **3- QUELQUES SITES DE REFERENCE**
- **4- RECOMMANDATIONS**

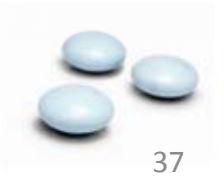

#### **2-7 Certification: HON ( Health on the net)**

**La mission de HON est de guider les utilisateurs d'Internet vers des sources en ligne d'informations médicales et de santé fiables, compréhensibles et pertinentes. Depuis sa cr éation en 1995, HON travaille afin de surmonter les principaux obstacles issus de l utilisation 'utilisation d Internet 'Internet: l accessibilité 'accessibilitéet la fiabilité de l'information médicale de santé en ligne.**

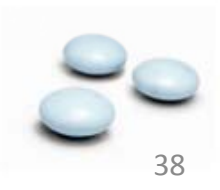

**La certification HON code est un engagement moral de l'éditeur du site web de divulguer uniquement de l'information de santé utile, objective, et correcte.**

**HON est financée par le Canton de Genève, les projets Européens, la Haute Autorité de Santé de France (HAS) et la fondation Provisu. Elle est également soutenue par les Hôpitaux Universitaires de Genève (HUG) depuis sa création.**

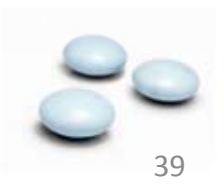

**HON <sup>a</sup> été accrédité par la HAS ( Haute autorité de Santé) et devient ainsi la structure qui certifiera tous les sites français de santé selon les huit principes du HONcode dans le cadre de la loi f i rança se.**

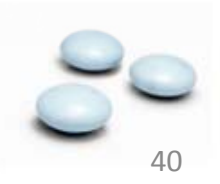

#### **Health On the Net Foundation**

 $en$  | fr | de | sp | it | du | ru | pr

**HON code** 

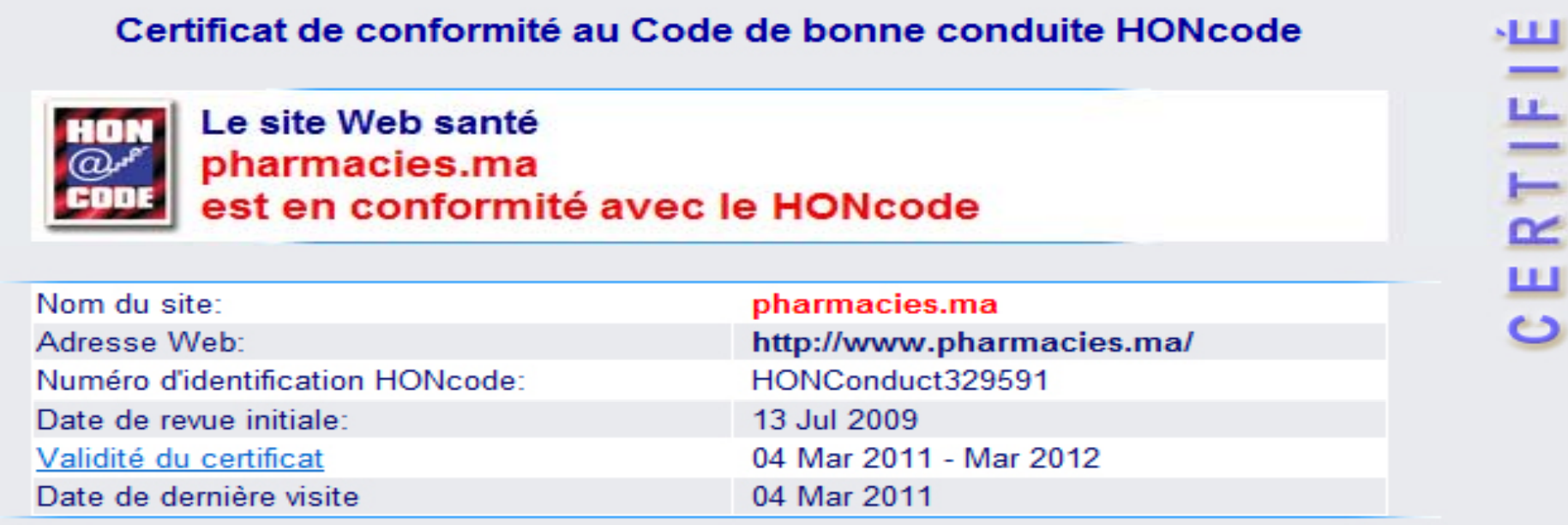

Ce certificat atteste la révision du site par l'équipe HONcode et confirme son respect des 8 principes du Code de Conduite de HON (HONcode).

\* 1. Autorité 2. Complémentarité 3. Confidentialité 4. Attribution 5. Justification 6. Professionnalisme 7. Transparence du financement 8. Honnêteté dans la publicité et la politique éditoriale

-----Pensez-vous que le site ne respecte pas le HONcode? Adresser une réclamation sur ce site

Le certificat de la fondation Health on the Net (HON) garantit que ce site Web est conforme aux 8 principes du Code de Conduite HONcode établis par la fondation HON, à la date de certification indiquée ci-dessus. Le responsable du site s'est engagé à ce que son site respecte les huit principes éthiques durant la validité du certificat

#### **2- RECHERCHE D'UNE INFORMATION SUR INETERNET**

- **2-1 Moteurs de recherche**
- **2-2 Les sites de documentation scientifique**
- **2-3 Les bases de données bibliographiques de référence**
- **2-4 Revues scientifiques**
- **2-5 Lettres de diffusion (Newsletter)**
- **2-6 Site web: ce qu il ' faut vérifier**
- **2-7 HON**

# **3- QUELQUES SITES DE REFERENCE**

**4- RECOMMANDATIONS**

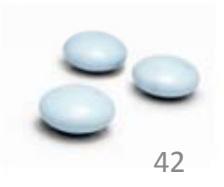

# **3- QUELQUES SITES DE REFERENCE**

**L'AFSSAPS** (Agence Française de Sécurité Sanitaire **L AFSSAPS** des Produits de Santé) **http://afssaps.sante.fr/**

*Assure l'évaluation scientifique et médico-économique des produits de santé;*

*Exerce le contrôle des produits dans ses laboratoires et de la publicité ;*

*Inspecte les établissements*

*Espace dédié à la presse*

*Vidéos*

Ce qui est valable dans un pays ne l'est pas dans un autre!

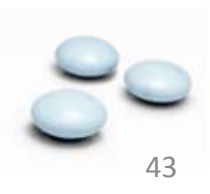

#### **L'AFSSA** (Agence Française de Sécurité Sanitaire des Aliments) **http://www.afssa.fr/**

*Evalue les risques sanitaires et nutritionnels de tous les aliments aliments, y compris de l'eau d'alimentation, depuis la production jusqu'à la consommation finale. Elle peut être saisie par le gouvernement et les associations de consommateurs consommateurs. Elle peut s'auto-saisir. Mène des recherches en matière de santé animale, d'hygiène des aliments et de nutrition Informe le public par une diffusion systématique de ses avis délivre les autorisations de mise sur le marché des médicaments vétérinaires.*

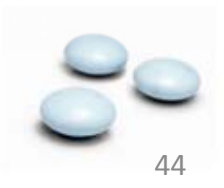

#### **L'AFSSET** (Agence Française de Sécurité Sanitaire de l'Environnement et du Travail) **http://www.afsse.fr/**

*Procède ou fait procéder à toute expertise expertise, analyse ou études nécessaires.peut être saisie par les services de l'Etat, les établissements publics ou les associations agréées agréées. Elle peut aussi <sup>s</sup> autosaisir 'autosaisir. Informe le public : les avis de l'AFSSET sont rendus publics et consultables sur son siteInternet.*

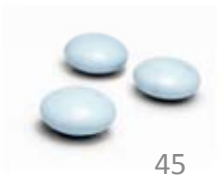

#### **La HAS** (Haute autorité de Santé) **http://www.anaes.fr/**

*Évalue l'utilité médicale de l'ensemble des actes, prestations et produits de santé pris en charge par l'assurance maladie* Incite au b*on usage des soins auprès des professionnels de santé et du grand public*

*Met en œuvre la certification des établissements de santéDéveloppe des méthodes et des outils d'évaluation des pratiques professionnelles.*

*Définit les bonnes pratiques en matière d'information médicale*

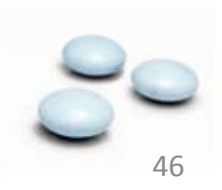

#### **L'INPES** (Institut national de prévention et d'éducation pour la santé) **http://www.inpes.sante.fr/**

*Conçoit, produit et diffuse différents supports de communication et d'information, des outils pédagogiques à destination des acteurs d'éducation pour la santé .*

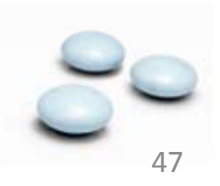

#### **FDA (Food and Drug Administration)** Renseignement sur les médicaments et les aliments aux USA.**http://www.fda.gov/**

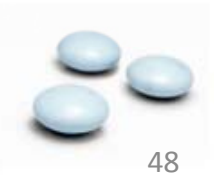

#### **Sites Marocains**

#### **Ministère de la santé de**

http://srvweb.sante.gov.ma/Pages/Accueil.aspx ( Agence du médicament?)

#### **Centre Anti-Poison et de Pharmacovigilance du Maroc** http://www.capm.ma/

**Sites: Laboratoires** 

**INH ( Institut national d'hygiène )** http://www.sante.gov.ma/Departements/INH/

**Editeurs privés ( Médecins, pharmaciens, etc.)**

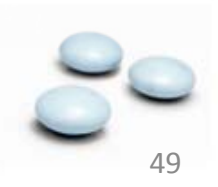

#### **2- RECHERCHE D'UNE INFORMATION SUR INETERNET**

- **2-1 Moteurs de recherche**
- **2-2 Les sites de documentation scientifique**
- **2-3 Les bases de données bibliographiques de référence**
- **2-4 Revues scientifiques**
- **2-5 Lettres de diffusion (Newsletter)**
- **2-6 Site web: ce qu il ' faut vérifier**
- **2-7 HON**
- **3- QUELQUES SITES DE REFERENCE**

## **4- RECOMMANDATIONS**

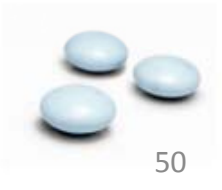

# **RECOMMANDATIONS**

**Règles de bon sens.**

**Le foisonnement de l'information nécessitebeaucoup de vigilance de la part des journalistes. Il faut Multiplier les sources d'information** *(garder des traces ).*

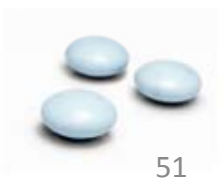

**Pensez aux conséquences de la diffusion d'une information erronée au sujet de la santé et particulièrement au sujet des médicaments: L'incidence économique sur les laboratoires n'est rien devant les risques encourus par un malade qui peut arrêter son traitement ou le changer sans aviser son médecin médecin. L'acharnement non justifié contre les médicaments peut créer un climat de suspicion**

**qui nuit à la compliance aux traitements.**

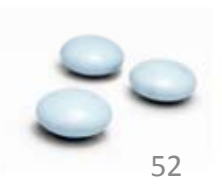

**L'urgence ne peut justifier la précipitation, dans le doute il vaut mieux s'abstenir de publier des articles qui pourraient contenir des erreurs.**

**Référencez vos arti l c es.**

**La complexité du domaine médical médical, impose dans certains cas la validation des articles par des spécialistes. ( Référents)**

«Un médicament est innocent jusqu'à preuve du contraire...»

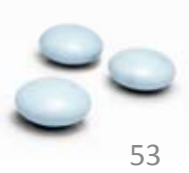

# **MERCI**

# **p j harmacies.ma/journalistes.htm**

*Présentation, mini guide Google , liste des revues scientifiques, etc.* 

**Abderrahim Derraji derraji@gmail.com**

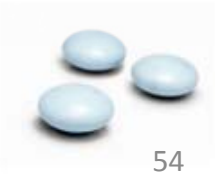